#### **Intellectual Property Rights Notice for Open Specifications Documentation**

- **Technical Documentation.** Microsoft publishes Open Specifications documentation for protocols, file formats, languages, standards as well as overviews of the interaction among each of these technologies.
- **Copyrights.** This documentation is covered by Microsoft copyrights. Regardless of any other terms that are contained in the terms of use for the Microsoft website that hosts this documentation, you may make copies of it in order to develop implementations of the technologies described in the Open Specifications and may distribute portions of it in your implementations using these technologies or your documentation as necessary to properly document the implementation. You may also distribute in your implementation, with or without modification, any schema, IDL's, or code samples that are included in the documentation. This permission also applies to any documents that are referenced in the Open Specifications.
- **No Trade Secrets.** Microsoft does not claim any trade secret rights in this documentation.
- **Patents.** Microsoft has patents that may cover your implementations of the technologies described in the Open Specifications. Neither this notice nor Microsoft's delivery of the documentation grants any licenses under those or any other Microsoft patents. However, a given Open Specification may be covered by Microsoft [Open Specification Promise](http://go.microsoft.com/fwlink/?LinkId=214445) or the [Community](http://go.microsoft.com/fwlink/?LinkId=214448)  [Promise.](http://go.microsoft.com/fwlink/?LinkId=214448) If you would prefer a written license, or if the technologies described in the Open Specifications are not covered by the Open Specifications Promise or Community Promise, as applicable, patent licenses are available by contacting ipla@microsoft.com.
- **Trademarks.** The names of companies and products contained in this documentation may be covered by trademarks or similar intellectual property rights. This notice does not grant any licenses under those rights.
- **Fictitious Names.** The example companies, organizations, products, domain names, e-mail addresses, logos, people, places, and events depicted in this documentation are fictitious. No association with any real company, organization, product, domain name, email address, logo, person, place, or event is intended or should be inferred.

**Reservation of Rights.** All other rights are reserved, and this notice does not grant any rights other than specifically described above, whether by implication, estoppel, or otherwise.

**Tools.** The Open Specifications do not require the use of Microsoft programming tools or programming environments in order for you to develop an implementation. If you have access to Microsoft programming tools and environments you are free to take advantage of them. Certain Open Specifications are intended for use in conjunction with publicly available standard specifications and network programming art, and assumes that the reader either is familiar with the aforementioned material or has immediate access to it.

*[MS-GLOADWS] — v20121003 Global Admin Web Service Protocol Specification* 

*Copyright © 2012 Microsoft Corporation.* 

# **Revision Summary**

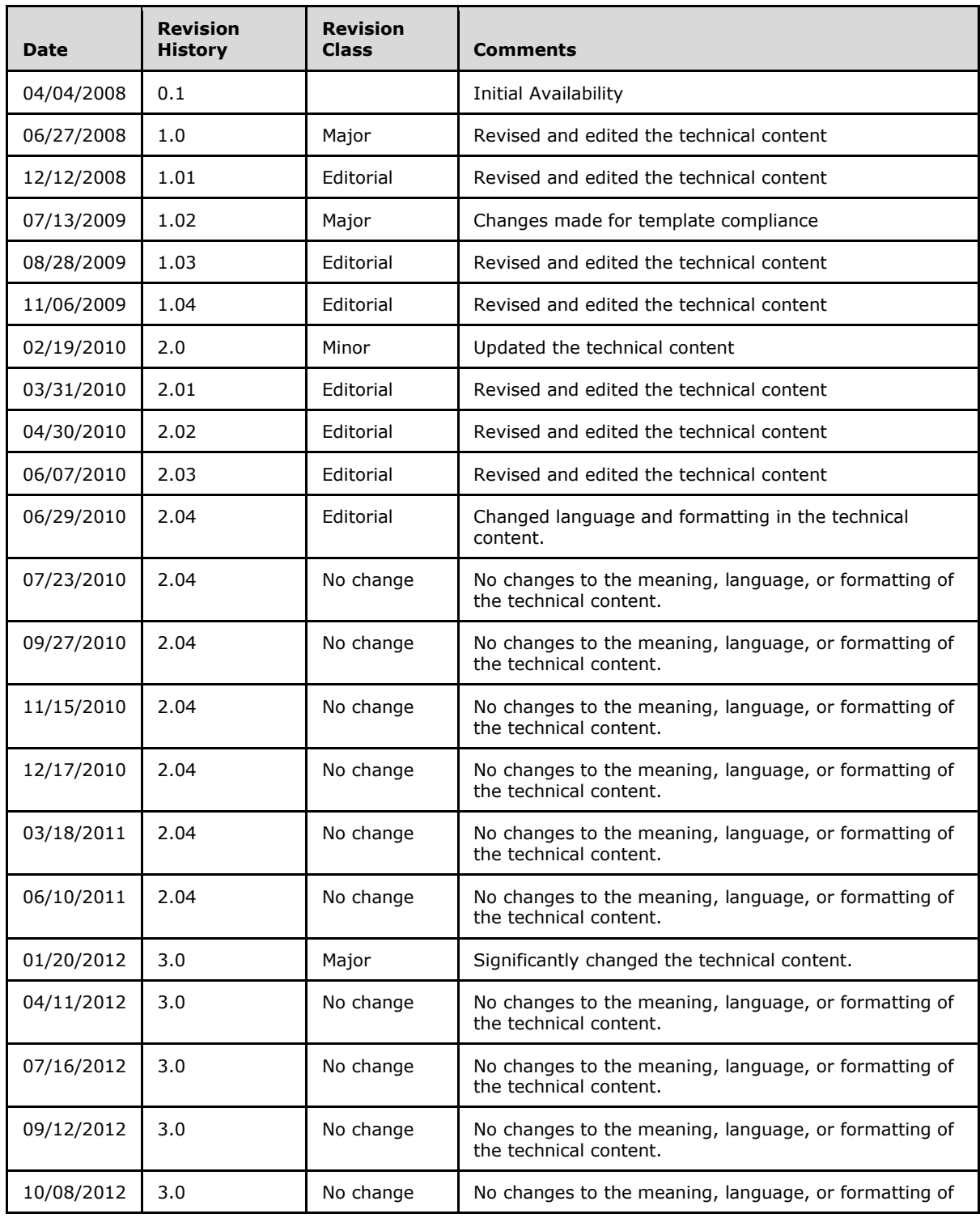

*[MS-GLOADWS] — v20121003 Global Admin Web Service Protocol Specification* 

*Copyright © 2012 Microsoft Corporation.* 

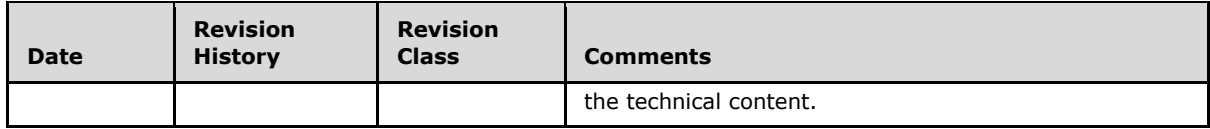

*Copyright © 2012 Microsoft Corporation.* 

# **Table of Contents**

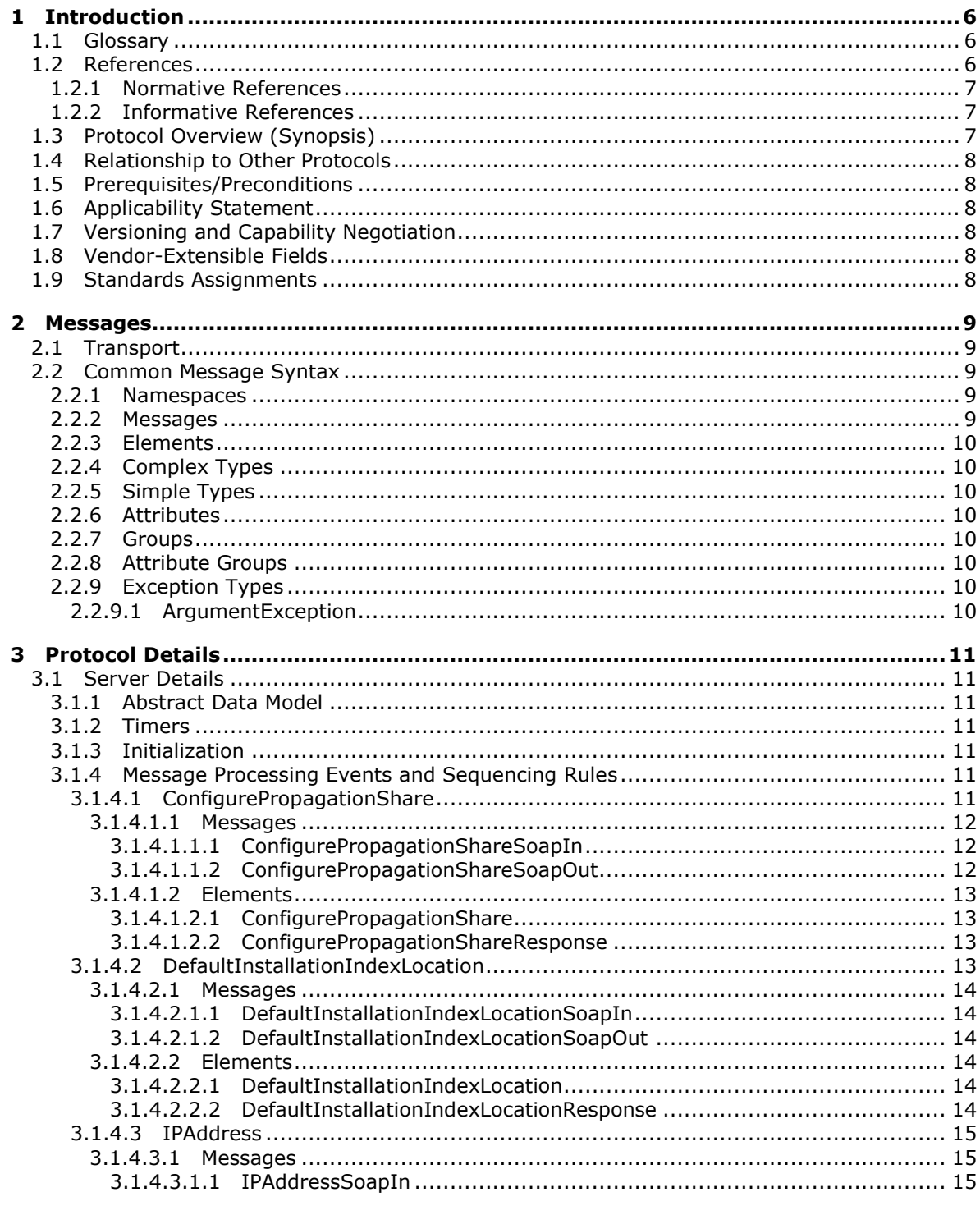

 $[MS\text{-}GLOADWS] - v20121003$ Global Admin Web Service Protocol Specification

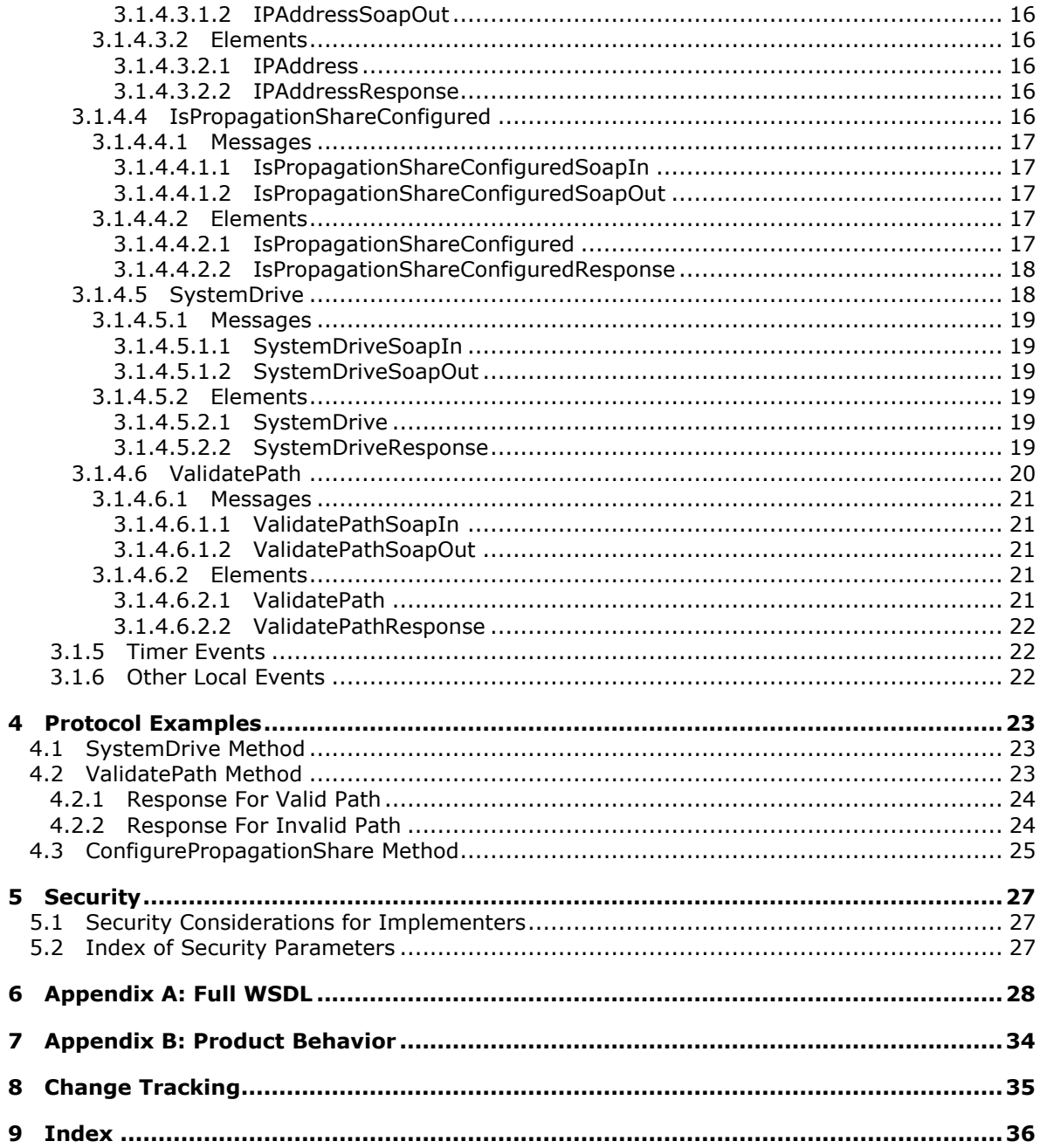

# <span id="page-5-0"></span>**1 Introduction**

<span id="page-5-5"></span>This document specifies the Global Admin Web Service Protocol. This protocol enables remote administration of the search application.

Sections 1.8, 2, and 3 of this specification are normative and can contain the terms MAY, SHOULD, MUST, MUST NOT, and SHOULD NOT as defined in RFC 2119. Sections 1.5 and 1.9 are also normative but cannot contain those terms. All other sections and examples in this specification are informative.

# <span id="page-5-1"></span>**1.1 Glossary**

The following terms are defined in [\[MS-GLOS\]:](%5bMS-GLOS%5d.pdf)

<span id="page-5-4"></span>**domain name drive letter HRESULT Hypertext Transfer Protocol (HTTP) Hypertext Transfer Protocol over Secure Sockets Layer (HTTPS) IPv4 address in string format system partition Universal Naming Convention (UNC)**

The following terms are defined in [\[MS-OFCGLOS\]:](%5bMS-OFCGLOS%5d.pdf)

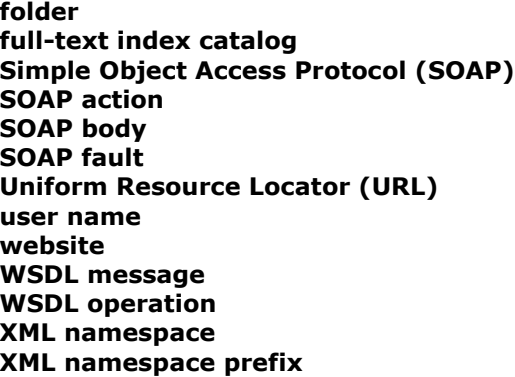

The following terms are specific to this document:

<span id="page-5-3"></span>**full-text index propagation:** A process that propagates one full-text index component.

<span id="page-5-6"></span>**MAY, SHOULD, MUST, SHOULD NOT, MUST NOT:** These terms (in all caps) are used as described in [\[RFC2119\].](http://go.microsoft.com/fwlink/?LinkId=90317) All statements of optional behavior use either MAY, SHOULD, or SHOULD NOT.

## <span id="page-5-2"></span>**1.2 References**

References to Microsoft Open Specifications documentation do not include a publishing year because links are to the latest version of the technical documents, which are updated frequently. References to other documents include a publishing year when one is available.

*[MS-GLOADWS] — v20121003 Global Admin Web Service Protocol Specification* 

*Copyright © 2012 Microsoft Corporation.* 

# <span id="page-6-0"></span>**1.2.1 Normative References**

<span id="page-6-4"></span>We conduct frequent surveys of the normative references to assure their continued availability. If you have any issue with finding a normative reference, please contact [dochelp@microsoft.com.](mailto:dochelp@microsoft.com) We will assist you in finding the relevant information. Please check the archive site, [http://msdn2.microsoft.com/en-us/library/E4BD6494-06AD-4aed-9823-445E921C9624,](http://msdn2.microsoft.com/en-us/library/E4BD6494-06AD-4aed-9823-445E921C9624) as an additional source.

[MS-NRTP] Microsoft Corporation, [".NET Remoting: Core Protocol Specification"](%5bMS-NRTP%5d.pdf).

[RFC2119] Bradner, S., "Key words for use in RFCs to Indicate Requirement Levels", BCP 14, RFC 2119, March 1997, [http://www.rfc-editor.org/rfc/rfc2119.txt](http://go.microsoft.com/fwlink/?LinkId=90317)

[RFC2616] Fielding, R., Gettys, J., Mogul, J., et al., "Hypertext Transfer Protocol -- HTTP/1.1", RFC 2616, June 1999, [http://www.ietf.org/rfc/rfc2616.txt](http://go.microsoft.com/fwlink/?LinkId=90372)

[SOAP1.1] Box, D., Ehnebuske, D., Kakivaya, G., et al., "Simple Object Access Protocol (SOAP) 1.1", May 2000, [http://www.w3.org/TR/2000/NOTE-SOAP-20000508/](http://go.microsoft.com/fwlink/?LinkId=90520)

[SOAP1.2/1] Gudgin, M., Hadley, M., Mendelsohn, N., Moreau, J., and Nielsen, H.F., "SOAP Version 1.2 Part 1: Messaging Framework", W3C Recommendation, June 2003, [http://www.w3.org/TR/2003/REC-soap12-part1-20030624](http://go.microsoft.com/fwlink/?LinkId=90521)

[SOAP1.2/2] Gudgin, M., Hadley, M., Mendelsohn, N., Moreau, J., and Nielsen, H.F., "SOAP Version 1.2 Part 2: Adjuncts", W3C Recommendation, June 2003, [http://www.w3.org/TR/2003/REC-soap12](http://go.microsoft.com/fwlink/?LinkId=90522) [part2-20030624](http://go.microsoft.com/fwlink/?LinkId=90522)

[WSDL] Christensen, E., Curbera, F., Meredith, G., and Weerawarana, S., "Web Services Description Language (WSDL) 1.1", W3C Note, March 2001, [http://www.w3.org/TR/2001/NOTE-wsdl-20010315](http://go.microsoft.com/fwlink/?LinkId=90577)

[XMLNS] Bray, T., Hollander, D., Layman, A., et al., Eds., "Namespaces in XML 1.0 (Third Edition)", W3C Recommendation, December 2009, [http://www.w3.org/TR/2009/REC-xml-names-20091208/](http://go.microsoft.com/fwlink/?LinkId=195065)

[XMLSCHEMA1] Thompson, H.S., Ed., Beech, D., Ed., Maloney, M., Ed., and Mendelsohn, N., Ed., "XML Schema Part 1: Structures", W3C Recommendation, May 2001, [http://www.w3.org/TR/2001/REC-xmlschema-1-20010502/](http://go.microsoft.com/fwlink/?LinkId=90608)

[XMLSCHEMA2] Biron, P.V., Ed. and Malhotra, A., Ed., "XML Schema Part 2: Datatypes", W3C Recommendation, May 2001, [http://www.w3.org/TR/2001/REC-xmlschema-2-20010502/](http://go.microsoft.com/fwlink/?LinkId=90610)

## <span id="page-6-1"></span>**1.2.2 Informative References**

<span id="page-6-3"></span>[MS-GLOS] Microsoft Corporation, ["Windows Protocols Master Glossary"](%5bMS-GLOS%5d.pdf).

[MS-OFCGLOS] Microsoft Corporation, ["Microsoft Office Master Glossary"](%5bMS-OFCGLOS%5d.pdf).

<span id="page-6-5"></span>[RFC2818] Rescorla, E., "HTTP Over TLS", RFC 2818, May 2000, [http://www.ietf.org/rfc/rfc2818.txt](http://go.microsoft.com/fwlink/?LinkId=90383)

#### <span id="page-6-2"></span>**1.3 Protocol Overview (Synopsis)**

The protocol allows protocol clients to retrieve basic information about the protocol server and to configure a **[folder](%5bMS-OFCGLOS%5d.pdf)** on the protocol server to be used as a **[UNC](%5bMS-GLOS%5d.pdf)** shared folder for **[full-text index](#page-5-3)  [propagation](#page-5-3)**.

## <span id="page-7-0"></span>**1.4 Relationship to Other Protocols**

<span id="page-7-10"></span>This protocol uses the **[SOAP](%5bMS-OFCGLOS%5d.pdf)** message protocol for formatting request and response messages, as described in [\[SOAP1.1\],](http://go.microsoft.com/fwlink/?LinkId=90520) [\[SOAP1.2/1\]](http://go.microsoft.com/fwlink/?LinkId=90521) and [\[SOAP1.2/2\].](http://go.microsoft.com/fwlink/?LinkId=90522) It transmits those messages by using **[HTTP](%5bMS-GLOS%5d.pdf)**, as described in [\[RFC2616\],](http://go.microsoft.com/fwlink/?LinkId=90372) or **[Hypertext Transfer Protocol over Secure Sockets Layer](%5bMS-GLOS%5d.pdf)  [\(HTTPS\)](%5bMS-GLOS%5d.pdf)**, as described in [\[RFC2818\].](http://go.microsoft.com/fwlink/?LinkId=90383)

The following diagram shows the underlying messaging and transport stack used by the protocol:

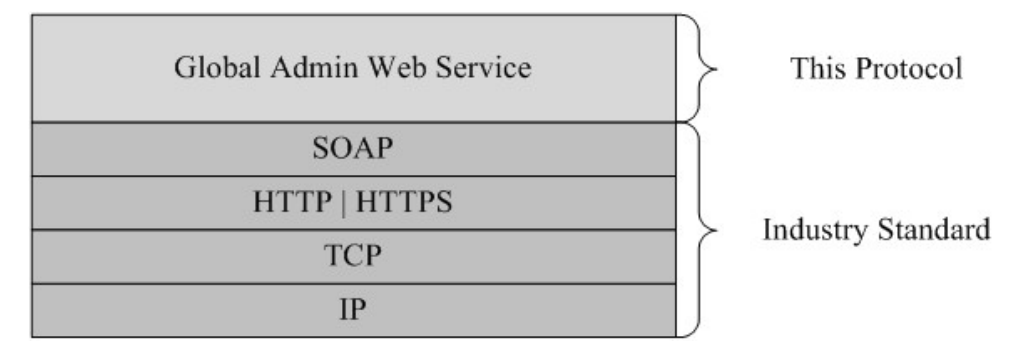

#### <span id="page-7-9"></span>**Figure 1: This protocol in relation to other protocols**

#### <span id="page-7-1"></span>**1.5 Prerequisites/Preconditions**

This protocol operates against a **[Web site](%5bMS-OFCGLOS%5d.pdf)** that is identified by a **[URL](%5bMS-OFCGLOS%5d.pdf)** that is known by protocol clients. The protocol server endpoint is formed by appending "SearchAdmin.asmx" to the URL of the Web site, for example http://www.contoso.com:56737/SearchAdmin.asmx. This protocol assumes that authentication has been performed by the underlying protocols.

#### <span id="page-7-2"></span>**1.6 Applicability Statement**

<span id="page-7-6"></span>This protocol can be used when there are requirements for administering the search application from a remote computer.

#### <span id="page-7-3"></span>**1.7 Versioning and Capability Negotiation**

<span id="page-7-7"></span>This document covers versioning issues in the following areas:

- **Supported transports:** This protocol uses multiple transports with SOAP as described in section [2.1.](#page-8-5)
- **Localization:** This protocol includes text strings in various messages. Localization considerations for such strings are described in sections [2.2](#page-8-6) and [3.1.4.](#page-10-7)

#### <span id="page-7-4"></span>**1.8 Vendor-Extensible Fields**

<span id="page-7-11"></span><span id="page-7-8"></span>None.

#### <span id="page-7-5"></span>**1.9 Standards Assignments**

None.

*[MS-GLOADWS] — v20121003 Global Admin Web Service Protocol Specification* 

# <span id="page-8-0"></span>**2 Messages**

## <span id="page-8-1"></span>**2.1 Transport**

<span id="page-8-5"></span>Protocol servers MUST support SOAP over HTTP. Protocol servers MUST additionally support SOAP over HTTPS for securing communication with protocol clients.

Protocol messages MUST be formatted as specified either in [\[SOAP1.1\],](http://go.microsoft.com/fwlink/?LinkId=90520) section 4, or in [\[SOAP1.2/1\],](http://go.microsoft.com/fwlink/?LinkId=90521) section 5. Errors encountered by the hosting HTTP server MUST be returned using HTTP Status Codes as specified in [\[RFC2616\],](http://go.microsoft.com/fwlink/?LinkId=90372) section 10. Protocol server faults MUST be returned using **[SOAP faults](%5bMS-OFCGLOS%5d.pdf)** as specified either in [\[SOAP1.1\],](http://go.microsoft.com/fwlink/?LinkId=90520) section 4.4, or in [\[SOAP1.2/1\],](http://go.microsoft.com/fwlink/?LinkId=90521) section 5.4. The version of the SOAP fault returned MUST correspond to the version of SOAP used for the request **[WSDL message](%5bMS-OFCGLOS%5d.pdf)**.

## <span id="page-8-2"></span>**2.2 Common Message Syntax**

<span id="page-8-6"></span>This section contains common structures used by this protocol. The syntax of the structures uses the XML Schema, as specified in [\[XMLSCHEMA1\]](http://go.microsoft.com/fwlink/?LinkId=90608) and [\[XMLSCHEMA2\],](http://go.microsoft.com/fwlink/?LinkId=90610) and Web Services Description Language, as specified in  $[NSDL]$ .

## <span id="page-8-3"></span>**2.2.1 Namespaces**

<span id="page-8-8"></span>This specification defines and references various **[XML namespaces](%5bMS-OFCGLOS%5d.pdf)** using the mechanisms as specified in [\[XMLNS\].](http://go.microsoft.com/fwlink/?LinkId=195065) Although this specification associates a specific **[XML namespace prefix](%5bMS-OFCGLOS%5d.pdf)** for each XML namespace that is used, the choice of any particular XML namespace prefix is implementation-specific and not significant for interoperability.

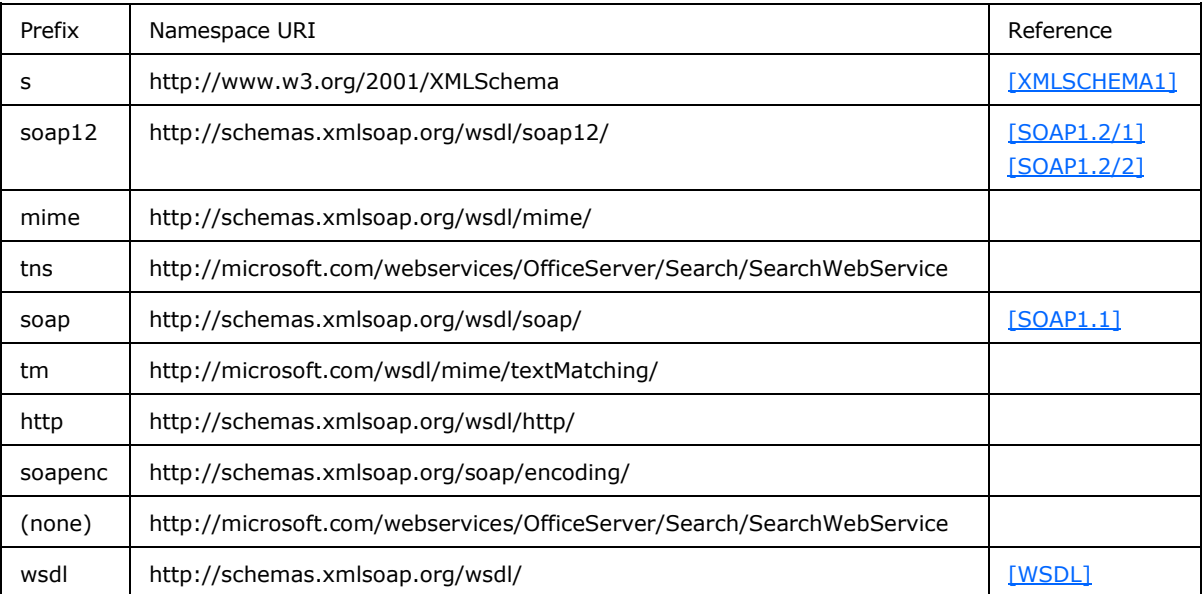

## <span id="page-8-4"></span>**2.2.2 Messages**

<span id="page-8-7"></span>None.

## <span id="page-9-0"></span>**2.2.3 Elements**

<span id="page-9-14"></span>This specification does not define any common XML Schema element definitions.

# <span id="page-9-1"></span>**2.2.4 Complex Types**

<span id="page-9-15"></span><span id="page-9-11"></span>This specification does not define any common XML Schema complex type definitions.

## <span id="page-9-2"></span>**2.2.5 Simple Types**

<span id="page-9-10"></span>This specification does not define any common XML Schema simple type definitions.

## <span id="page-9-3"></span>**2.2.6 Attributes**

<span id="page-9-13"></span>This specification does not define any common XML Schema attribute definitions.

# <span id="page-9-4"></span>**2.2.7 Groups**

<span id="page-9-9"></span>This specification does not define any common XML Schema group definitions.

# <span id="page-9-5"></span>**2.2.8 Attribute Groups**

<span id="page-9-12"></span>This specification does not define any common XML Schema attribute group definitions.

# <span id="page-9-6"></span>**2.2.9 Exception Types**

This section specifies exceptions that are used by this protocol. The exception definitions in this section use the notation as specified in  $[MS-NRTP]$  section 2.2.5. The definitions MUST be mapped to the formats specified in either  $[SOAP1.1]$  or  $[SOAP1.2/1]$ . The instructions to map the exceptions to the SOAP format  $[SOAP1.1]$  or  $[SOAP1.2/1]$  are specified in section  $3.1.4.7$ .

# <span id="page-9-7"></span>**2.2.9.1 ArgumentException**

<span id="page-9-8"></span>**ArgumentException** is a derived class of **SystemException** as specified in [\[MS-NRTP\],](%5bMS-NRTP%5d.pdf) section [2.2.2.8.](%5bMS-NRTP%5d.pdf) The library name of the class is **mscorlib**. There is one member other than those inherited from the **SystemException** class. This class has an additional constraint that the **[HRESULT](%5bMS-GLOS%5d.pdf)** MUST be hexadecimal value 0x80070057.

```
Namespace System
{
   Class ArgumentException:System.SystemException
\left\{ \right. String ParamName;
   }
}
```
**ParamName:** The parameter name of the argument that caused this exception to be raised.

*Copyright © 2012 Microsoft Corporation.* 

# <span id="page-10-0"></span>**3 Protocol Details**

<span id="page-10-11"></span>The protocol client is simply a pass-through. That is, no additional timers or other state is required on the client side of this protocol. Calls made by the higher-layer protocol or application are passed directly to the transport, and the results returned by the transport are passed directly back to the higher-layer protocol or application.

## <span id="page-10-1"></span>**3.1 Server Details**

#### <span id="page-10-2"></span>**3.1.1 Abstract Data Model**

<span id="page-10-12"></span><span id="page-10-8"></span>None.

#### <span id="page-10-3"></span>**3.1.2 Timers**

<span id="page-10-10"></span>None.

### <span id="page-10-4"></span>**3.1.3 Initialization**

<span id="page-10-7"></span>None.

#### <span id="page-10-5"></span>**3.1.4 Message Processing Events and Sequencing Rules**

The following table summarizes the **[WSDL operations](%5bMS-OFCGLOS%5d.pdf)** defined by this specification.

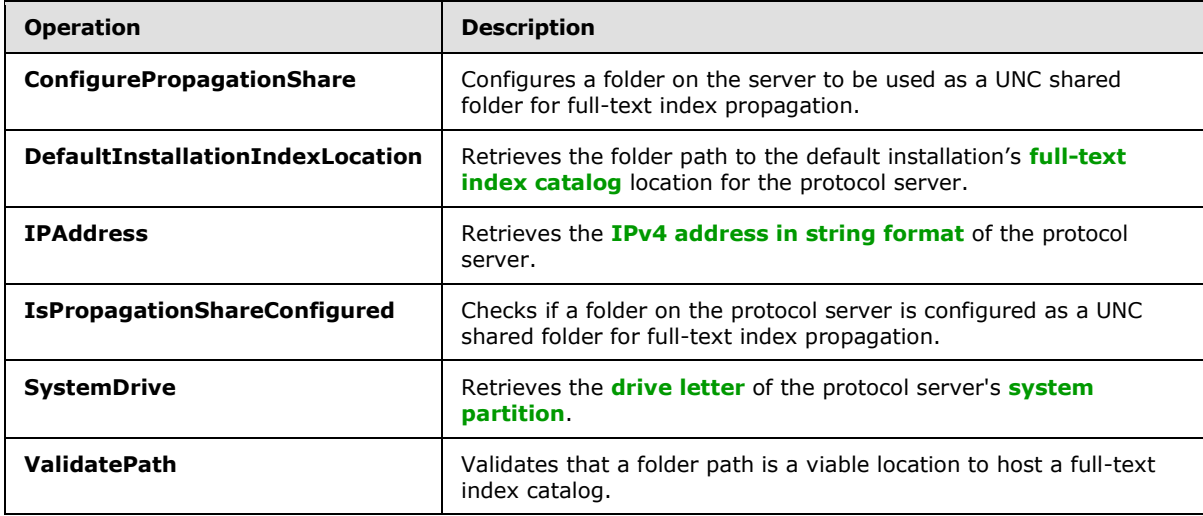

## <span id="page-10-6"></span>**3.1.4.1 ConfigurePropagationShare**

This operation is used to configure a UNC shared folder for full-text index propagation using the given folder path, if the given folder path is validated to exist on the protocol server.

```
<wsdl:operation name="ConfigurePropagationShare">
    <wsdl:documentation xmlns:wsdl="http://schemas.xmlsoap.org/wsdl/">Ensures that the 
propagation share with the appropriate ACL.</wsdl:documentation>
    <wsdl:input message="tns:ConfigurePropagationShareSoapIn" />
    <wsdl:output message="tns:ConfigurePropagationShareSoapOut" />
```
*[MS-GLOADWS] — v20121003 Global Admin Web Service Protocol Specification* 

*Copyright © 2012 Microsoft Corporation.* 

</wsdl:operation>

The protocol client sends a **ConfigurePropagationShareSoapIn** request message and the protocol server responds with a **ConfigurePropagationShareSoapOut** response message, as follows:

If the **path** is a valid folder path (that is, a UNC path that exists and can be accessed) for the protocol server and the **account** is an existing **[user name](%5bMS-OFCGLOS%5d.pdf)**, the protocol server MUST perform the following steps:

- 1. Create a folder in the specified path if one doesn't already exist.
- 2. Configure the folder as a UNC shared folder.
- 3. Grant the user name the following permissions on the UNC shared folder:

Modify

- Read and execute
- List folder content

Read

Write

If the operation is not successful for unspecified reasons, the protocol server MUST send an exception derived from the **System.Exception** class, as specified in [\[MS-NRTP\],](%5bMS-NRTP%5d.pdf) section [2.2.2.7.](%5bMS-NRTP%5d.pdf)

#### <span id="page-11-0"></span>**3.1.4.1.1 Messages**

<span id="page-11-3"></span>The following WSDL message definitions are specific to this operation.

#### <span id="page-11-1"></span>**3.1.4.1.1.1 ConfigurePropagationShareSoapIn**

This message is the request message for **ConfigurePropagationShare** operation.

The **[SOAP action](%5bMS-OFCGLOS%5d.pdf)** value of the message is defined as:

```
http://microsoft.com/webservices/OfficeServer/Search/SearchWebService/ConfigurePropagationSha
re
```
The **[SOAP body](%5bMS-OFCGLOS%5d.pdf)** contains a **ConfigurePropagationShare** element.

#### <span id="page-11-2"></span>**3.1.4.1.1.2 ConfigurePropagationShareSoapOut**

This message is the response message for **ConfigurePropagationShare** operation.

The SOAP action value of the message is defined as:

```
http://microsoft.com/webservices/OfficeServer/Search/SearchWebService/ConfigurePropagationSha
re
```
The SOAP body contains a **ConfigurePropagationShareResponse** element.

*[MS-GLOADWS] — v20121003 Global Admin Web Service Protocol Specification* 

*Copyright © 2012 Microsoft Corporation.* 

#### <span id="page-12-0"></span>**3.1.4.1.2 Elements**

The following XML Schema element definitions are specific to this operation.

### <span id="page-12-1"></span>**3.1.4.1.2.1 ConfigurePropagationShare**

This element contains the input parameters for the **ConfigurePropagationShare** operation.

```
<s:element name="ConfigurePropagationShare">
  <s:complexType>
    <s:sequence>
      <s:element name="path" type="s:string" minOccurs="1"/>
       <s:element name="account" type="s:string" minOccurs="1"/>
     </s:sequence>
   </s:complexType>
</s:element>
```
**path:** A folder path on the protocol server. This element MUST be present. The value of this element MUST NOT be NULL, MUST NOT be empty, and MUST begin with a drive letter. The file name in the **path** MUST be less than 260 characters, and the folder name in **path** MUST be less than 248 characters.

**account:** The user name. This element MUST be present. The value of this element MUST NOT be NULL and MUST NOT be empty. If the **[domain name](%5bMS-GLOS%5d.pdf)** is not specified, the protocol server MUST use its own domain name.

## <span id="page-12-2"></span>**3.1.4.1.2.2 ConfigurePropagationShareResponse**

This element contains the return value for the **ConfigurePropagationShare** operation.

```
<s:element name="ConfigurePropagationShareResponse">
  <s:complexType/>
</s:element>
```
## <span id="page-12-3"></span>**3.1.4.2 DefaultInstallationIndexLocation**

This operation is used to retrieve the path to the full-text index catalog's default installation folder on the protocol server.

```
<wsdl:operation name="DefaultInstallationIndexLocation">
    <wsdl:documentation xmlns:wsdl="http://schemas.xmlsoap.org/wsdl/">Returns the default 
installation index location, that is, the path to the Data folder under the application 
installation root.</wsdl:documentation>
    <wsdl:input message="tns:DefaultInstallationIndexLocationSoapIn" />
     <wsdl:output message="tns:DefaultInstallationIndexLocationSoapOut" />
</wsdl:operation>
```
The protocol client sends a **DefaultInstallationIndexLocationSoapIn** request message, and the protocol server responds with a **DefaultInstallationIndexLocationSoapOut** response message, as follows:

1. If the operation is successful, the protocol server MUST send a **DefaultInstallationIndexLocationResponse** element with the value of the

*[MS-GLOADWS] — v20121003 Global Admin Web Service Protocol Specification* 

*Copyright © 2012 Microsoft Corporation.* 

**DefaultInstallationIndexLocationResult** element set to the path to the full-text index catalog's default installation folder on the protocol server.

- 2. If protocol server is unable to retrieve the path, it MUST send a **DefaultInstallationIndexLocationResponse** element with the value of the **DefaultInstallationIndexLocationResult** element set to an empty string.
- 3. If the operation is not successful for unspecified reasons, the protocol server MUST send an exception derived from the **System.Exception** class, as specified in [\[MS-NRTP\],](%5bMS-NRTP%5d.pdf) section [2.2.2.7.](%5bMS-NRTP%5d.pdf)

#### <span id="page-13-0"></span>**3.1.4.2.1 Messages**

The following WSDL message definitions are specific to this operation.

#### <span id="page-13-1"></span>**3.1.4.2.1.1 DefaultInstallationIndexLocationSoapIn**

This message is the request message for **DefaultInstallationIndexLocation** operation.

The SOAP action value of the message is defined as:

```
http://microsoft.com/webservices/OfficeServer/Search/SearchWebService/DefaultInstallationInde
xLocation
```
The SOAP body contains a **DefaultInstallationIndexLocation** element.

#### <span id="page-13-2"></span>**3.1.4.2.1.2 DefaultInstallationIndexLocationSoapOut**

This message is the response message for **DefaultInstallationIndexLocation** operation.

The SOAP action value of the message is defined as:

```
http://microsoft.com/webservices/OfficeServer/Search/SearchWebService/DefaultInstallationInde
xLocation
```
The SOAP body contains a **DefaultInstallationIndexLocationResponse** element.

#### <span id="page-13-3"></span>**3.1.4.2.2 Elements**

The following XML Schema element definitions are specific to this operation.

#### <span id="page-13-4"></span>**3.1.4.2.2.1 DefaultInstallationIndexLocation**

This element contains the input parameter for the **DefaultInstallationIndexLocation** operation.

```
<s:element name="DefaultInstallationIndexLocation">
  <s:complexType/>
</s:element>
```
## <span id="page-13-5"></span>**3.1.4.2.2.2 DefaultInstallationIndexLocationResponse**

This element contains the return value for the **DefaultInstallationIndexLocation** operation.

<s:element name="DefaultInstallationIndexLocationResponse">

*[MS-GLOADWS] — v20121003 Global Admin Web Service Protocol Specification* 

*Copyright © 2012 Microsoft Corporation.* 

```
 <s:complexType>
     <s:sequence>
      <s:element name="DefaultInstallationIndexLocationResult" type="s:string" 
minOccurs="1"/>
    </s:sequence>
  </s:complexType>
</s:element>
```
**DefaultInstallationIndexLocationResult:** The path to the full-text index catalog's default installation folder on the protocol server. This element MUST be present. The value of this element MUST NOT be NULL. The file name in the path MUST be less than 260 characters, and the folder name in the path must be less than 248 characters.

# <span id="page-14-0"></span>**3.1.4.3 IPAddress**

This operation is used to retrieve the IPv4 address in string format of the protocol server.

```
<wsdl:operation name="IPAddress">
    <wsdl:documentation xmlns:wsdl="http://schemas.xmlsoap.org/wsdl/">Returns the static IP 
address of this server if one exists. Otherwise, the dynamic IP address.</wsdl:documentation>
    <wsdl:input message="tns:IPAddressSoapIn" />
    <wsdl:output message="tns:IPAddressSoapOut" />
</wsdl:operation>
```
The protocol client sends an **IPAddressSoapIn** request message, and the protocol server responds with an **IPAddressSoapOut** response message, as follows:

- 1. If the operation is successful, the protocol server MUST send an **IPAddressResponse** element with the value of the **IPAddressResult** element set to the IPv4 address in string representation of the protocol server.
- 2. If the protocol server has more than one IPv4 address, it MUST choose one to send in the response. If DHCP is enabled, return the last one, otherwise return the first one. If the protocol server has both static IPv4 address and dynamic IPv4 address, it MUST choose one static IPv4 address to send in the response message.
- 3. If the protocol server is unable to retrieve any IPv4 address, it MUST send an **IPAddressResponse** element with the value of the **IPAddressResult** element set to NULL.
- 4. If the operation is not successful for unspecified reasons, the protocol server MUST send an exception derived from the **System.Exception** class, as specified in [\[MS-NRTP\]](%5bMS-NRTP%5d.pdf) section 2.2.2.7.

## <span id="page-14-1"></span>**3.1.4.3.1 Messages**

<span id="page-14-4"></span>The following WSDL message definitions are specific to this operation.

# <span id="page-14-2"></span>**3.1.4.3.1.1 IPAddressSoapIn**

This message is the request message for **IPAddress** operation.

The SOAP action value of the message is defined as:

http://microsoft.com/webservices/OfficeServer/Search/SearchWebService/IPAddress

*[MS-GLOADWS] — v20121003 Global Admin Web Service Protocol Specification* 

*Copyright © 2012 Microsoft Corporation.* 

<span id="page-15-7"></span>The SOAP body contains an **IPAddress** element.

## <span id="page-15-0"></span>**3.1.4.3.1.2 IPAddressSoapOut**

This message is the response message for **IPAddress** operation.

The SOAP action value of the message is defined as:

http://microsoft.com/webservices/OfficeServer/Search/SearchWebService/IPAddress

The SOAP body contains an **IPAddressResponse** element.

# <span id="page-15-1"></span>**3.1.4.3.2 Elements**

The following XML Schema element definitions are specific to this operation.

# <span id="page-15-2"></span>**3.1.4.3.2.1 IPAddress**

This element contains the input parameter for the **IPAddress** operation.

```
<s:element name="IPAddress">
  <s:complexType/>
</s:element>
```
# <span id="page-15-3"></span>**3.1.4.3.2.2 IPAddressResponse**

This element contains the return value for the **IPAddress** operation.

```
<s:element name="IPAddressResponse">
  <s:complexType>
    <s:sequence>
      <s:element name="IPAddressResult" type="s:string" minOccurs="1"/>
     </s:sequence>
   </s:complexType>
</s:element>
```
<span id="page-15-8"></span>**IPAddressResult:** IPv4 address in string format. This element MUST be present.

## <span id="page-15-4"></span>**3.1.4.4 IsPropagationShareConfigured**

This operation is used to confirm that a UNC shared folder on the protocol server exists and the specified user name has modify, read and execute, list folder content, read, and write permissions on the UNC shared folder.

```
<wsdl:operation name="IsPropagationShareConfigured">
     <wsdl:documentation xmlns:wsdl="http://schemas.xmlsoap.org/wsdl/">Checks whether the 
propagation share exists and whether it is configured with the appropriate 
ACL.</wsdl:documentation>
    <\!\!\textrm{wsdl:input message="tns:ISPropagationShareConfiguredSoapIn" }/>\!\! <wsdl:output message="tns:IsPropagationShareConfiguredSoapOut" />
</wsdl:operation>
```
*[MS-GLOADWS] — v20121003 Global Admin Web Service Protocol Specification* 

*Copyright © 2012 Microsoft Corporation.* 

The protocol client sends an **IsPropagationShareConfiguredSoapIn** request message, and the protocol server responds with an **IsPropagationShareConfiguredSoapOut** response message, as follows:

- 1. If the operation is successful, the protocol server MUST send an **IsPropagationShareConfiguredResponse** element with the value of the **IsPropagationShareConfiguredResult** element set to 0, 1, or 2. These values are described in the table in section [3.1.4.4.2.2.](#page-17-2)
- 2. If the operation is not successful for unspecified reasons, the protocol server MUST send an exception derived from the **System.Exception** class, as specified in [\[MS-NRTP\],](%5bMS-NRTP%5d.pdf) section [2.2.2.7\]](%5bMS-NRTP%5d.pdf).

### <span id="page-16-0"></span>**3.1.4.4.1 Messages**

The following WSDL message definitions are specific to this operation.

#### <span id="page-16-1"></span>**3.1.4.4.1.1 IsPropagationShareConfiguredSoapIn**

This message is the request message for **IsPropagationShareConfigured** operation.

The SOAP action value of the message is defined as:

```
http://microsoft.com/webservices/OfficeServer/Search/SearchWebService/IsPropagationShareConfi
gured
```
The SOAP body contains an **IsPropagationShareConfigured** element.

#### <span id="page-16-2"></span>**3.1.4.4.1.2 IsPropagationShareConfiguredSoapOut**

This message is the response message for **IsPropagationShareConfigured** operation.

The SOAP action value of the message is defined as:

```
http://microsoft.com/webservices/OfficeServer/Search/SearchWebService/IsPropagationShareConfi
gured
```
The SOAP body contains an **IsPropagationShareConfiguredResponse** element.

### <span id="page-16-3"></span>**3.1.4.4.2 Elements**

The following XML Schema element definitions are specific to this operation.

#### <span id="page-16-4"></span>**3.1.4.4.2.1 IsPropagationShareConfigured**

This element contains the input parameter for the **IsPropagationShareConfigured** operation.

```
<s:element name="IsPropagationShareConfigured">
  <s:complexType>
     <s:sequence>
      <s:element name="path" type="s:string" minOccurs="1"/>
      <s:element name="account" type="s:string" minOccurs="1"/>
    </s:sequence>
   </s:complexType>
```
*[MS-GLOADWS] — v20121003 Global Admin Web Service Protocol Specification* 

*Copyright © 2012 Microsoft Corporation.* 

</s:element>

**path:** The folder path on the protocol server. This element MUST be present. The value of this element MUST NOT be NULL, MUST NOT be empty, and MUST begin with a drive letter.

**account:** The user name. This element MUST be present. The value of this element MUST NOT be NULL and MUST NOT be empty. If the domain name is not specified, the protocol server MUST use its own domain name.

If the preceding elements contain invalid values, the protocol server MUST send an exception derived from the **System.Exception** class, as specified in [\[MS-NRTP\],](%5bMS-NRTP%5d.pdf) section [2.2.2.7.](%5bMS-NRTP%5d.pdf)

#### <span id="page-17-0"></span>**3.1.4.4.2.2 IsPropagationShareConfiguredResponse**

This element contains the return value for the **IsPropagationShareConfigured** operation.

```
<s:element name="IsPropagationShareConfiguredResponse">
  <s:complexType>
    <s:sequence>
      <s:element name="IsPropagationShareConfiguredResult" type="s:int"/>
     </s:sequence>
  </s:complexType>
</s:element>
```
**IsPropagationShareConfiguredResult:** The readiness of the UNC shared folder to serve as a fulltext index propagation UNC shared folder. The following table defines the values:

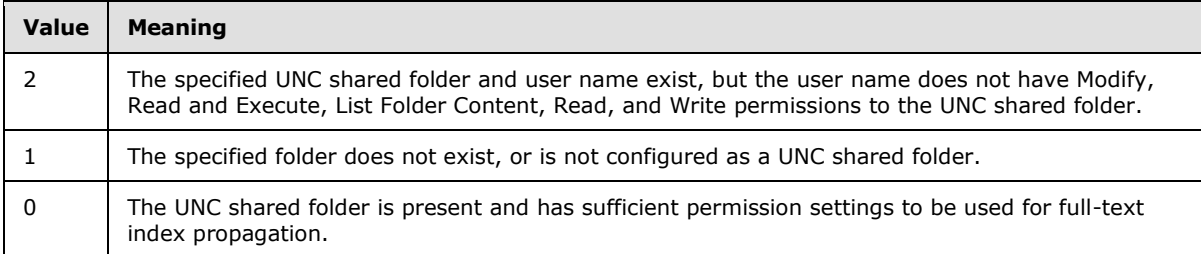

#### <span id="page-17-1"></span>**3.1.4.5 SystemDrive**

<span id="page-17-3"></span>This operation is used to retrieve the drive letter of the protocol server's system partition.

```
<wsdl:operation name="SystemDrive">
    <wsdl:documentation xmlns:wsdl="http://schemas.xmlsoap.org/wsdl/">Returns the system 
drive letter.</wsdl:documentation>
     <wsdl:input message="tns:SystemDriveSoapIn" />
     <wsdl:output message="tns:SystemDriveSoapOut" />
</wsdl:operation>
```
The protocol client sends a **SystemDriveSoapIn** request message, and the protocol server responds with a **SystemDriveSoapOut** response message, as follows:

1. If the operation is successful, the protocol server MUST send a **SystemDriveResponse** element with the value of the **SystemDriveResult** element set to the drive letter of the protocol server's system partition.

*[MS-GLOADWS] — v20121003 Global Admin Web Service Protocol Specification* 

*Copyright © 2012 Microsoft Corporation.* 

- 2. If the protocol server is unable to retrieve the drive letter, it MUST send a **SystemDriveResponse** element with the value of the **SystemDriveResult** element set to empty string.
- 3. If the operation is not successful for unspecified reasons, the protocol server MUST send an exception derived from the **System.Exception** class, as specified in [\[MS-NRTP\],](%5bMS-NRTP%5d.pdf) section [2.2.2.7.](%5bMS-NRTP%5d.pdf)

#### <span id="page-18-0"></span>**3.1.4.5.1 Messages**

<span id="page-18-8"></span>The following WSDL message definitions are specific to this operation.

## <span id="page-18-1"></span>**3.1.4.5.1.1 SystemDriveSoapIn**

This message is the request message for **SystemDrive** operation.

The SOAP action value of the message is defined as:

<span id="page-18-9"></span>http://microsoft.com/webservices/OfficeServer/Search/SearchWebService/SystemDrive

The SOAP body contains a **SystemDrive** element.

# <span id="page-18-2"></span>**3.1.4.5.1.2 SystemDriveSoapOut**

This message is the response message for **SystemDrive** operation.

The SOAP action value of the message is defined as:

http://microsoft.com/webservices/OfficeServer/Search/SearchWebService/SystemDrive

The SOAP body contains a **SystemDriveResponse** element.

## <span id="page-18-3"></span>**3.1.4.5.2 Elements**

The following XML Schema element definitions are specific to this operation.

## <span id="page-18-4"></span>**3.1.4.5.2.1 SystemDrive**

This element contains the input parameter for the **SystemDrive** operation.

```
<s:element name="SystemDrive">
  <s:complexType/>
\langle/s:element>
```
## <span id="page-18-5"></span>**3.1.4.5.2.2 SystemDriveResponse**

This element contains the return value for the **SystemDrive** operation.

```
<s:element name="SystemDriveResponse">
  <s:complexType>
    <s:sequence>
      <s:element name="SystemDriveResult" type="s:string" minOccurs="1"/>
```
*[MS-GLOADWS] — v20121003 Global Admin Web Service Protocol Specification* 

*Copyright © 2012 Microsoft Corporation.* 

```
 </s:sequence>
   </s:complexType>
</s:element>
```
**SystemDriveResult:** The drive letter of the protocol server's system partition. This element MUST be present. The value of this element MUST be zero or one character in length.

# <span id="page-19-0"></span>**3.1.4.6 ValidatePath**

<span id="page-19-1"></span>This operation is used to validate that a folder path is a viable location to host a full-text index catalog.

```
<wsdl:operation name="ValidatePath">
    <wsdl:documentation xmlns:wsdl="http://schemas.xmlsoap.org/wsdl/">Validates a file system 
path and a minimum amount of free disk space.</wsdl:documentation>
    <wsdl:input message="tns:ValidatePathSoapIn" />
    <wsdl:output message="tns:ValidatePathSoapOut" />
</wsdl:operation>
```
The protocol client sends a **ValidatePathSoapIn** request message and the protocol server responds with a **ValidatePathSoapOut** response message, as follows:

- 1. If the format of the **path** parameter does not adhere to the following pattern, the protocol server MUST send an **ArgumentException** exception as defined in section [2.2.9.1:](#page-9-8)
	- 1. A single upper- or lower-case character from the Latin alphabet.
	- 2. Followed by a single colon (:).
	- 3. Followed by one or more repetitions of the following pattern:
		- 1. A single backslash (\).
		- 2. Followed by one or more characters that is not any of the following: circumflex accent  $(2)$ , question mark (?), slash (/), colon (:), asterisk (\*), ampersand (&), left angle bracket (<), right angle bracket (>), vertical bar (|), semicolon (;), apostrophe ('), or double quote (").
	- 4. Followed by zero or one backslashes (\).
- 2. If the **path** parameter is greater than 139 characters in length, or is a relative path, or does not specify a local drive on the protocol server, or specifies a local drive that is not present, or specifies the root folder on the local drive, or specifies removable media (storage media such as memory cards or optical discs, which is designed to be removed from the computer without powering the computer off), the protocol server MUST send an **ArgumentException** exception as defined in section [2.2.9.1.](#page-9-8)
- 3. If the local drive on the protocol server does not have at least the amount of free space, in bytes, as specified by the **minFreeDiskSpace** parameter, the server MUST send an **ArgumentException** exception as defined in section [2.2.9.1.](#page-9-8)
- 4. If the operation is not successful for unspecified reasons, the protocol server MUST send an exception derived from the **System.Exception** class, as specified in [\[MS-NRTP\],](%5bMS-NRTP%5d.pdf) section [2.2.2.7.](%5bMS-NRTP%5d.pdf)

*[MS-GLOADWS] — v20121003 Global Admin Web Service Protocol Specification* 

*Copyright © 2012 Microsoft Corporation.* 

5. On success, the protocol server MUST send a **ValidatePathResponse** element with the value of the **ValidatePathResult** element set to the free drive space, in bytes, of the local drive on the protocol server for the folder in the specified path.

# <span id="page-20-0"></span>**3.1.4.6.1 Messages**

## <span id="page-20-1"></span>**3.1.4.6.1.1 ValidatePathSoapIn**

This message is the request message for **ValidatePath** operation.

The SOAP action value of the message is defined as:

<span id="page-20-6"></span>http://microsoft.com/webservices/OfficeServer/Search/SearchWebService/ValidatePath

The SOAP body contains a **ValidatePath** element.

## <span id="page-20-2"></span>**3.1.4.6.1.2 ValidatePathSoapOut**

This message is the response message for **ValidatePath** operation.

The SOAP action value of the message is defined as:

http://microsoft.com/webservices/OfficeServer/Search/SearchWebService/ValidatePath

The SOAP body contains a **ValidatePathResponse** element.

## <span id="page-20-3"></span>**3.1.4.6.2 Elements**

The following XML Schema element definitions are specific to this operation.

# <span id="page-20-4"></span>**3.1.4.6.2.1 ValidatePath**

This element contains the input parameter for the **ValidatePath** operation.

```
<s:element name="ValidatePath">
  <s:complexType>
    <s:sequence>
      <s:element name="path" type="s:string" minOccurs="1"/>
      <s:element name="minFreeDiskSpace" type="s:long" minOccurs="1"/>
    </s:sequence>
  </s:complexType>
</s:element>
```
**path:** The folder path on the protocol server. This element MUST be present. The value of this element MUST NOT be NULL, MUST NOT be empty, MUST begin with a drive letter, and MUST be less than 140 characters in length.

**minFreeDiskSpace:** Minimum free drive space required, in bytes. The following table defines the values for this parameter.

*[MS-GLOADWS] — v20121003 Global Admin Web Service Protocol Specification* 

*Copyright © 2012 Microsoft Corporation.* 

*Release: October 8, 2012* 

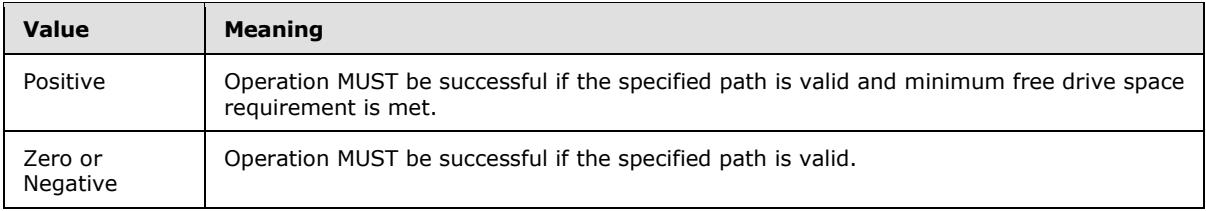

# <span id="page-21-0"></span>**3.1.4.6.2.2 ValidatePathResponse**

This element contains the return value for the **ValidatePath** operation.

```
<s:element name="ValidatePathResponse">
  <s:complexType>
    <s:sequence>
      <s:element name="ValidatePathResult" type="s:long"/>
    </s:sequence>
  </s:complexType>
</s:element>
```
**ValidatePathResult:** The free disk drive space, in bytes, of the local drive on the protocol server containing the specified folder. This value MUST be zero or positive.

# <span id="page-21-1"></span>**3.1.5 Timer Events**

<span id="page-21-4"></span><span id="page-21-3"></span>None.

## <span id="page-21-2"></span>**3.1.6 Other Local Events**

None.

*Copyright © 2012 Microsoft Corporation.* 

# <span id="page-22-0"></span>**4 Protocol Examples**

This section contains examples that show the interaction between the protocol client and the protocol server using messaging protocol for formatting requests and responses as specified in [\[SOAP1.1\].](http://go.microsoft.com/fwlink/?LinkId=90520)

# <span id="page-22-1"></span>**4.1 SystemDrive Method**

<span id="page-22-3"></span>The protocol client sends the following SOAP message to the protocol server invoking the **SystemDrive** operation to retrieve the drive letter of the protocol server's system partition:

```
<?xml version="1.0" encoding="utf-8"?>
<soap:Envelope xmlns:soap="http://schemas.xmlsoap.org/soap/envelope/" 
xmlns:xsi="http://www.w3.org/2001/XMLSchema-instance" 
xmlns:xsd="http://www.w3.org/2001/XMLSchema">
     <soap:Body>
         <SystemDrive 
xmlns="http://microsoft.com/webservices/OfficeServer/Search/SearchWebService" />
     </soap:Body>
</soap:Envelope>
```
On success, the protocol server sends the following response back to the protocol client:

```
<?xml version="1.0" encoding="utf-8"?>
<soap:Envelope xmlns:soap="http://schemas.xmlsoap.org/soap/envelope/" 
xmlns:xsi="http://www.w3.org/2001/XMLSchema-instance" 
xmlns:xsd="http://www.w3.org/2001/XMLSchema">
     <soap:Body>
         <SystemDriveResponse 
xmlns="http://microsoft.com/webservices/OfficeServer/Search/SearchWebService">
             <SystemDriveResult>C</SystemDriveResult>
         </SystemDriveResponse>
     </soap:Body>
</soap:Envelope>
```
# <span id="page-22-2"></span>**4.2 ValidatePath Method**

<span id="page-22-4"></span>The client sends the following SOAP message to the protocol server invoking the **ValidatePath** operation to validate that the folder path Z:\foldername is a viable location to host a full-text index catalog on the protocol server:

```
<?xml version="1.0" encoding="utf-8"?>
<soap:Envelope xmlns:soap="http://schemas.xmlsoap.org/soap/envelope/" 
xmlns:xsi="http://www.w3.org/2001/XMLSchema-instance" 
xmlns:xsd="http://www.w3.org/2001/XMLSchema">
     <soap:Body>
         <ValidatePath 
xmlns="http://microsoft.com/webservices/OfficeServer/Search/SearchWebService">
             <path>Z:\foldername</path>
             <minFreeDiskSpace>2344034304</minFreeDiskSpace>
         </ValidatePath>
     </soap:Body>
</soap:Envelope>
```
*[MS-GLOADWS] — v20121003 Global Admin Web Service Protocol Specification* 

*Copyright © 2012 Microsoft Corporation.* 

#### <span id="page-23-0"></span>**4.2.1 Response For Valid Path**

The folder path is valid, so the protocol server sends the following response back to the protocol client:

```
<?xml version="1.0" encoding="utf-8"?>
<soap:Envelope xmlns:soap="http://schemas.xmlsoap.org/soap/envelope/" 
xmlns:xsi="http://www.w3.org/2001/XMLSchema-instance" 
xmlns:xsd="http://www.w3.org/2001/XMLSchema">
     <soap:Body>
         <ValidatePathResponse 
xmlns="http://microsoft.com/webservices/OfficeServer/Search/SearchWebService">
             <ValidatePathResult>4688068608</ValidatePathResult>
         </ValidatePathResponse>
     </soap:Body>
</soap:Envelope>
```
## <span id="page-23-1"></span>**4.2.2 Response For Invalid Path**

<span id="page-23-2"></span>The folder path is not valid because there is no Z drive on the protocol server, so the protocol server sends the following response back to the protocol client:

```
<?xml version="1.0" encoding="utf-8"?>
<soap:Envelope xmlns:soap="http://schemas.xmlsoap.org/soap/envelope/" 
xmlns:xsi="http://www.w3.org/2001/XMLSchema-instance" 
xmlns:xsd="http://www.w3.org/2001/XMLSchema">
    <soap:Body>
        <soap:Fault>
            <faultcode>soap:Server</faultcode>
            <faultstring>The path for the index location is not valid.</faultstring>
            <faultactor>http://www.contoso.com:56737/SearchAdmin.asmx</faultactor>
            <detail>
                <exception 
xmlns="http://microsoft.com/webservices/OfficeServer/Search/SearchWebService">å@4ä... [aµ[lä1... a @-
檅æ∙¶æ½⊣æ∙°ç æ±ç∙®ç °æ¥∃â^½ç`¨ç⊡´â¼°çœ¯ç□∙眮⸪牯â½§ã⊡≗ã"°å ¯ä±⊡æ⊡"æ∙¨æ…æ¤ç⊡®æ…´æ⊡®â‰¥ç
æ±ç•®ç °æ'ӭ∽ç'¨ç□´â¼°çœ¯ç□∙眮â¸ീ牯â½§ã⊡≗ã"°å ¯ä±□æ□"敨æ…â□¢æµ¸æ±¬ã©ീä½"å□□ä™ä□□â↑½ç'¨ç□´
â¼°çŒæ¡£æµ¥ç•¡ç ®æ±æ½°ç⊡¡æ¼®æ□°çŒ¯æ…¯â½°æª¥æ½£æ¥¤æ□@â^¯ç æ±ç□®åŒ°ä…⊡âµ□䪅ãµ−
æ ¢ç`´ã©°â¼¯æ□ªæ•¨æ…⪪浸ç□¬æ…¯âª°ç‰¯â½§æ½ªç□¡æ"¯ç™®æ±¥ç□¯â½¥â□¢æµ¸æª¬ã©ªæ±£ãµºæ ¢ç`´ã©°â¼¯æ
³æ•¨æ…â¹³æ¥ç‰£ç¯æ™¯â¹´æ½£â½æ½³ç¡æ"¯æ®æ'¯æ¹©â½§æ±£â½²â¸±âˆ°åŒ ä…âµä¹…ã©–
檥楣楤æ□©ç`"汪ãµ¥æ ¢ç`´ã©°â¼¯æ□ªæ•¨æ…⪪浸ç□¬æ…¯âª°ç‰¯â½§æ½ªç□¡æ"¯æ□©æ`¯æª©â½§ã¸¢à¨□匼ä
…âµä¹…ã©–
æ½, 祤ാ㰊ã…¡ä"°æ□ºæµµæº¥ä•´æ□¸ç□¥æ¥´æº¯æ¤ 㵤ç^¢æ™¥ã"â□¢æµ¸æº¬ã©∂ã…¡â^½ç∙¨ç□´â¼ºçŒ¯æ¡£æµ¥ç
□¡æ´®æ□©æ½°æ½°ç`¦æŒ®æµ¯æŒ¯ç‰¬æ¸¯â½ºç¥"ç≀ªæµ¥ã¸¢à¨□䌼æ…¬ç□ªæ…□æ•æ¤ 㵤ç^¢æ™¥ã^㸢ç¥"ç≀ªæµ¥ä"®
æ□ªæµµæユ¥ä•´æ□्ç□¥æ¥´æユ¯â¼¼æ±ƒç□¡äユªæµ¡ãユ¥à¨□ä´¼ç□¥æ…ªæ•§æ¤ 㵤ç^¢æ™¥ãŒã¸¢æ¡"â□¥æ…°æ¡´æ~ 牯ç
• 敨æ¤ æ`®ç¡¥æ° æ\Boxç`¡æ½©âΩ®ç⊡©æ¸ ç`¯ç~ 污æ`©ã°®ä´¯ç⊡¥æ…ʾæ∙§à´¾ã°Šæ…,,æ…´ç  æ¥ീ渰æ±μãμ¬ã,,¢â
¼¢à´¾ã°Šæº‱æ•©ä•?數略楴æ<sup>ı−</sup>ç æ¥?渺汵㵬ã"¢â¼¢à´¾ã°Šæ•^畬剕â□Œç□¸ã©©ç•®æ±¬â^½â^±ã¸¯à¨□å
Œ¼æ…´æ£ç‰"æ¡å¥ç‰´æ¹©â§æ'©âˆ½æ•²âµ¦âˆ´â¾â ç'¡ä´ æ©æ½²æ½³ç'¦ä¼®æ™¦æ©â¹¥æ•"癲牥匮慥æ
2a^1¨æ'\Boxæ¥æ¥®ç'3a<sub>…</sub>2a¥´æ1\Box匮æ…¥æ\Box2a…¨æµ¤æ1©ç'•æ\pm©â13a…–
楬慤整æ…□桴匨牴檩â□§æ…°æ¡´â□¬æª‱ã™´â□´æ¥ä™®æ• ²ä `¥ç□©å□≪慰散ഩâ□Šâ□ ç `¡ä´ 敩潪潪ç
`¦ä¼®æ™¦æ⊡©âº¥æ•"癰牥匮æ…¥æ⊡°âª¨æY⊟æ¥æ¥®ç≀ീ慰楴檯匮æ…¥æ⊡°å⊡¨æ‰¥æ•"ç™°æ⊡©âª¥ç•'å⊡®ç`©å⊡
¨æ…¯ä•°æ□¸ç□¥æ¥´æª¯æ…ˆæ'®æ¥¬æ□®å'›â¡□潃敤æ•'畱物ç□¥æ½"ç□¡ç¡…æ•£ç'°æ½©ä¡®æª¡æ±¤æª©æ⊡§â□±æ•
·äμ¢ç'¥æ½¨å□¤æ'¯â±¥äˆæ∙¬æ-<sub>i</sub>æ¤ ç□牥潪慮整潌慣䅬浤æ<sup>ı</sup>©ã°©åŒ¯æ…´æ£ç‰"æ□¡å□¥ç‰´æ<sup>ı</sup>©ã-§à
¨刼浥ç'¯å¥æ…´æ£ç‰"æ¡å¥ç‰´æ¹©â§ç¸ã©©ç•®æ±¬âˆ½âˆ±ã¸¯à¨åˆ¼æµ¥ç'¯å¥æ…´æ£æ¹‰æ•¤ã¹¸ã°°åˆ¯
æµ¥ç`¯å□¥æ…´æ£æº‱•¤ãº¸à¨□ä"¼æ□¸ç□¥æ¥´æº¯æ•□æ¡´æ`¯æ¤ 㵤ç^¢æ™¥ã"㸢ਸæ…-
楬慤整æ…□æ¡´ä´Šæ□©æ½°æ½ീç`¦ä¼®æ™¦æ□©â±¥æ•"癰牥匮æ…¥æ□°â±¨å~ ๋牥æ¥ീ汯ã,½â¸°â¸°â,°å°°äŒ
汵畴æ•<sup>2</sup>æ ½ç•¥ç‰´æ±¡â□¬ç•□æ±¢æ□©æ•∢å'ªæ¯æª¥ãœ½æ"±æ^ªæ•£ã"±æ"±ã□ªã¤°à©£æ¥□牣ç□¯æ™¯âª´æ™□楦æ
•£åŒ®ç‰¥æ•¶âººæ•"牡æ¡£ä"®æµ¤æº©ç⊡©ç‰´ç`¡æ½©âº®æ•"牡æ¥å•®æ¥´ç□¬ä¤Šç `®ã□¶å~ 污æ`©ç`¡å•
¥ç`¡â¡¨ç¥"ç`ªæµ¥åŒ®ç‰´æª©â±§ä¤ ç`®ã⊡¶ã°©ä"¯æ□¸ç□¥æ¥´æª¯æ•□æ¡´æ`¯à´¾ã°Šå‰ˆç□¥æ±µãª´ã^ã□±ã□∙ã□ª
〸ãºiä ¯æ•'番ç`¬à ´¾ãºŠæ½"牵æ•£æ¤ ãµ¤ç^¢æ™¥å~㸢æ¥□牣ç□¯æ™¯âº´æ™□楦散匮牥æ•¶âº?æ•"c‰;æ
```
*[MS-GLOADWS] — v20121003 Global Admin Web Service Protocol Specification* 

*Copyright © 2012 Microsoft Corporation.* 

```
¡£â¼¼æ½"牵散ാã°Šæ…□æ…²ä±æµ¡â□¥ç□¸ã©©ç•®æ±¬âˆ½âˆ±ã¸¯à¨□⥼ã…¡ä"°æ□ªæµµæ±¥ä•´æ□¸ç□¥æ¥´æ±¯à´
¾ã°ŠåŒ¯ä…□âµ□äユ…ã©−æ½,祤ാ㰊匯ä…□âµ□äユ…ã©−æユ…敶潬数ാ�</exception>
           </detail>
        </soap:Fault>
    </soap:Body>
</soap:Envelope>
```
The value of the exception element is the UTF-16 string representation of the following serialized exception:

```
<SOAP-ENV:Envelope xmlns:xsi="http://www.w3.org/2001/XMLSchema-instance" 
xmlns:xsd="http://www.w3.org/2001/XMLSchema" xmlns:SOAP-
ENC="http://schemas.xmlsoap.org/soap/encoding/" xmlns:SOAP-
ENV="http://schemas.xmlsoap.org/soap/envelope/" 
xmlns:clr="http://schemas.microsoft.com/soap/encoding/clr/1.0" SOAP-
ENV:encodingStyle="http://schemas.xmlsoap.org/soap/encoding/">
     <SOAP-ENV:Body>
         <a1:ArgumentException id="ref-1" 
xmlns:a1="http://schemas.microsoft.com/clr/ns/System">
             <ClassName id="ref-2">System.ArgumentException</ClassName>
             <Message id="ref-3">The path for the index location is not valid.</Message>
             <Data xsi:null="1"/>
             <InnerException xsi:null="1"/>
             <HelpURL xsi:null="1"/>
             <StackTraceString id="ref-4">
                 at 
Microsoft.Office.Server.Search.Administration.SearchAdminUtils.ValidatePath(String path, 
Int64 minFreeDiskSpace)
                at 
Microsoft.Office.Server.Search.Administration.SearchWebService.RunWithSoapExceptionHandling[T
](CodeRequiresSoapExceptionHandling`1 webMethodCode, Boolean impersonateLocalAdmin)
             </StackTraceString>
             <RemoteStackTraceString xsi:null="1"/>
             <RemoteStackIndex>0</RemoteStackIndex>
             <ExceptionMethod id="ref-5">
 8
                 ValidatePath
                 Microsoft.Office.Server.Search, Version=12.0.0.0, Culture=neutral, 
PublicKeyToken=71e9bce111e9429c
                 Microsoft.Office.Server.Search.Administration.SearchAdminUtils
                 Int64 ValidatePath(System.String, Int64)
             </ExceptionMethod>
             <HResult>-2147024809</HResult>
             <Source id="ref-6">Microsoft.Office.Server.Search</Source>
             <ParamName xsi:null="1"/>
         </a1:ArgumentException>
     </SOAP-ENV:Body>
</SOAP-ENV:Envelope>
```
## <span id="page-24-0"></span>**4.3 ConfigurePropagationShare Method**

To configure a folder on the server to be used as a UNC shared folder for full-text index propagation, the protocol client sends the following request to the protocol server:

```
<?xml version="1.0" encoding="utf-8"?>
<soap:Envelope xmlns:soap="http://schemas.xmlsoap.org/soap/envelope/" 
xmlns:xsi="http://www.w3.org/2001/XMLSchema-instance" 
xmlns:xsd="http://www.w3.org/2001/XMLSchema">
```
*[MS-GLOADWS] — v20121003 Global Admin Web Service Protocol Specification* 

*Copyright © 2012 Microsoft Corporation.* 

```
 <soap:Body>
        <ConfigurePropagationShare 
xmlns="http://microsoft.com/webservices/OfficeServer/Search/SearchWebService">
             <path>C:\foldername</path>
             <account>username</account>
         </ConfigurePropagationShare>
    </soap:Body>
</soap:Envelope>
```
#### On success, the protocol server sends the following response back to the protocol client:

```
<?xml version="1.0" encoding="utf-8"?>
<soap:Envelope xmlns:soap="http://schemas.xmlsoap.org/soap/envelope/" 
xmlns:xsi="http://www.w3.org/2001/XMLSchema-instance" 
xmlns:xsd="http://www.w3.org/2001/XMLSchema">
    <soap:Body>
        <ConfigurePropagationShareResponse 
xmlns="http://microsoft.com/webservices/OfficeServer/Search/SearchWebService" />
    </soap:Body>
</soap:Envelope>
```
*Copyright © 2012 Microsoft Corporation.* 

# <span id="page-26-0"></span>**5 Security**

# <span id="page-26-1"></span>**5.1 Security Considerations for Implementers**

<span id="page-26-3"></span>This protocol introduces no additional security considerations beyond those applicable to its underlying protocols.

## <span id="page-26-2"></span>**5.2 Index of Security Parameters**

<span id="page-26-4"></span>None.

*[MS-GLOADWS] — v20121003 Global Admin Web Service Protocol Specification* 

*Copyright © 2012 Microsoft Corporation.* 

# <span id="page-27-0"></span>**6 Appendix A: Full WSDL**

For ease of implementation, the full WSDL is as follows:

```
<?xml version="1.0" encoding="utf-8"?>
<wsdl:definitions xmlns:s="http://www.w3.org/2001/XMLSchema" 
xmlns:soap12="http://schemas.xmlsoap.org/wsdl/soap12/" 
xmlns:mime="http://schemas.xmlsoap.org/wsdl/mime/" 
xmlns:tns="http://microsoft.com/webservices/OfficeServer/Search/SearchWebService" 
xmlns:soap="http://schemas.xmlsoap.org/wsdl/soap/" 
xmlns:tm="http://microsoft.com/wsdl/mime/textMatching/" 
xmlns:http="http://schemas.xmlsoap.org/wsdl/http/" 
xmlns:soapenc="http://schemas.xmlsoap.org/soap/encoding/" 
targetNamespace="http://microsoft.com/webservices/OfficeServer/Search/SearchWebService" 
xmlns:wsdl="http://schemas.xmlsoap.org/wsdl/">
   <wsdl:documentation xmlns:wsdl="http://schemas.xmlsoap.org/wsdl/">Office SharePoint Server 
2007 Administration Web Service</wsdl:documentation>
   <wsdl:types>
     <s:schema elementFormDefault="qualified" 
targetNamespace="http://microsoft.com/webservices/OfficeServer/Search/SearchWebService">
       <s:element name="ValidatePath">
         <s:complexType>
           <s:sequence>
             <s:element minOccurs="1" maxOccurs="1" name="path" type="s:string" />
             <s:element minOccurs="1" maxOccurs="1" name="minFreeDiskSpace" type="s:long" />
          \langles: sequence>
         </s:complexType>
       </s:element>
       <s:element name="ValidatePathResponse">
         <s:complexType>
           <s:sequence>
             <s:element minOccurs="1" maxOccurs="1" name="ValidatePathResult" type="s:long" />
           </s:sequence>
         </s:complexType>
       </s:element>
       <s:element name="DefaultInstallationIndexLocation">
         <s:complexType />
       </s:element>
       <s:element name="DefaultInstallationIndexLocationResponse">
         <s:complexType>
           <s:sequence>
             <s:element minOccurs="1" maxOccurs="1" 
name="DefaultInstallationIndexLocationResult" type="s:string" />
           </s:sequence>
         </s:complexType>
       </s:element>
       <s:element name="SystemDrive">
         <s:complexType />
       </s:element>
       <s:element name="SystemDriveResponse">
         <s:complexType>
           <s:sequence>
             <s:element minOccurs="1" maxOccurs="1" name="SystemDriveResult" type="s:string" 
/>
           </s:sequence>
         </s:complexType>
       </s:element>
       <s:element name="IPAddress">
         <s:complexType />
```
*[MS-GLOADWS] — v20121003 Global Admin Web Service Protocol Specification* 

*Copyright © 2012 Microsoft Corporation.* 

```
 </s:element>
       <s:element name="IPAddressResponse">
         <s:complexType>
          <s:sequence>
             <s:element minOccurs="1" maxOccurs="1" name="IPAddressResult" type="s:string" />
           </s:sequence>
         </s:complexType>
      \langle/s:element>
       <s:element name="ConfigurePropagationShare">
         <s:complexType>
           <s:sequence>
             <s:element minOccurs="1" maxOccurs="1" name="path" type="s:string" />
             <s:element minOccurs="1" maxOccurs="1" name="account" type="s:string" />
           </s:sequence>
         </s:complexType>
       </s:element>
       <s:element name="ConfigurePropagationShareResponse">
         <s:complexType />
       </s:element>
       <s:element name="IsPropagationShareConfigured">
         <s:complexType>
           <s:sequence>
             <s:element minOccurs="1" maxOccurs="1" name="path" type="s:string" />
             <s:element minOccurs="1" maxOccurs="1" name="account" type="s:string" />
           </s:sequence>
         </s:complexType>
       </s:element>
       <s:element name="IsPropagationShareConfiguredResponse">
         <s:complexType>
           <s:sequence>
             <s:element minOccurs="1" maxOccurs="1" name="IsPropagationShareConfiguredResult" 
type="s:int" />
           </s:sequence>
         </s:complexType>
       </s:element>
     </s:schema>
   </wsdl:types>
   <wsdl:message name="ValidatePathSoapIn">
     <wsdl:part name="parameters" element="tns:ValidatePath" />
   </wsdl:message>
   <wsdl:message name="ValidatePathSoapOut">
     <wsdl:part name="parameters" element="tns:ValidatePathResponse" />
   </wsdl:message>
  <wsdl:message name="DefaultInstallationIndexLocationSoapIn">
     <wsdl:part name="parameters" element="tns:DefaultInstallationIndexLocation" />
   </wsdl:message>
   <wsdl:message name="DefaultInstallationIndexLocationSoapOut">
     <wsdl:part name="parameters" element="tns:DefaultInstallationIndexLocationResponse" />
  </wsdl:message>
  <wsdl:message name="SystemDriveSoapIn">
     <wsdl:part name="parameters" element="tns:SystemDrive" />
   </wsdl:message>
  <wsdl:message name="SystemDriveSoapOut">
     <wsdl:part name="parameters" element="tns:SystemDriveResponse" />
   </wsdl:message>
   <wsdl:message name="IPAddressSoapIn">
     <wsdl:part name="parameters" element="tns:IPAddress" />
   </wsdl:message>
   <wsdl:message name="IPAddressSoapOut">
```
*Copyright © 2012 Microsoft Corporation.* 

```
 <wsdl:part name="parameters" element="tns:IPAddressResponse" />
   </wsdl:message>
   <wsdl:message name="ConfigurePropagationShareSoapIn">
     <wsdl:part name="parameters" element="tns:ConfigurePropagationShare" />
   </wsdl:message>
   <wsdl:message name="ConfigurePropagationShareSoapOut">
     <wsdl:part name="parameters" element="tns:ConfigurePropagationShareResponse" />
   </wsdl:message>
   <wsdl:message name="IsPropagationShareConfiguredSoapIn">
     <wsdl:part name="parameters" element="tns:IsPropagationShareConfigured" />
   </wsdl:message>
   <wsdl:message name="IsPropagationShareConfiguredSoapOut">
     <wsdl:part name="parameters" element="tns:IsPropagationShareConfiguredResponse" />
   </wsdl:message>
   <wsdl:portType name="SearchWebServiceSoap">
     <wsdl:operation name="ValidatePath">
       <wsdl:documentation xmlns:wsdl="http://schemas.xmlsoap.org/wsdl/">Validates a file 
system path and a minimum amount of free disk space.</wsdl:documentation>
      <wsdl:input message="tns:ValidatePathSoapIn" />
       <wsdl:output message="tns:ValidatePathSoapOut" />
     </wsdl:operation>
     <wsdl:operation name="DefaultInstallationIndexLocation">
       <wsdl:documentation xmlns:wsdl="http://schemas.xmlsoap.org/wsdl/">Returns the default 
installation index location, that is, the path to the Data folder under the application 
installation root.</wsdl:documentation>
       <wsdl:input message="tns:DefaultInstallationIndexLocationSoapIn" />
       <wsdl:output message="tns:DefaultInstallationIndexLocationSoapOut" />
     </wsdl:operation>
     <wsdl:operation name="SystemDrive">
       <wsdl:documentation xmlns:wsdl="http://schemas.xmlsoap.org/wsdl/">Returns the system 
drive letter.</wsdl:documentation>
      <wsdl:input message="tns:SystemDriveSoapIn" />
       <wsdl:output message="tns:SystemDriveSoapOut" />
     </wsdl:operation>
     <wsdl:operation name="IPAddress">
       <wsdl:documentation xmlns:wsdl="http://schemas.xmlsoap.org/wsdl/">Returns the static IP 
address of this server if one exists. Otherwise, the dynamic IP address.</wsdl:documentation>
       <wsdl:input message="tns:IPAddressSoapIn" />
       <wsdl:output message="tns:IPAddressSoapOut" />
     </wsdl:operation>
     <wsdl:operation name="ConfigurePropagationShare">
       <wsdl:documentation xmlns:wsdl="http://schemas.xmlsoap.org/wsdl/">Ensures that the 
propagation share with the appropriate ACL.</wsdl:documentation>
       <wsdl:input message="tns:ConfigurePropagationShareSoapIn" />
       <wsdl:output message="tns:ConfigurePropagationShareSoapOut" />
     </wsdl:operation>
     <wsdl:operation name="IsPropagationShareConfigured">
       <wsdl:documentation xmlns:wsdl="http://schemas.xmlsoap.org/wsdl/">Checks whether the 
propagation share exists and whether it is configured with the appropriate 
ACL.</wsdl:documentation>
       <wsdl:input message="tns:IsPropagationShareConfiguredSoapIn" />
       <wsdl:output message="tns:IsPropagationShareConfiguredSoapOut" />
     </wsdl:operation>
   </wsdl:portType>
   <wsdl:binding name="SearchWebServiceSoap" type="tns:SearchWebServiceSoap">
     <soap:binding transport="http://schemas.xmlsoap.org/soap/http" />
     <wsdl:operation name="ValidatePath">
       <soap:operation 
soapAction="http://microsoft.com/webservices/OfficeServer/Search/SearchWebService/ValidatePat
h" style="document" />
```
*Copyright © 2012 Microsoft Corporation.* 

*Release: October 8, 2012* 

```
 <wsdl:input>
         <soap:body use="literal" />
       </wsdl:input>
       <wsdl:output>
         <soap:body use="literal" />
       </wsdl:output>
     </wsdl:operation>
     <wsdl:operation name="DefaultInstallationIndexLocation">
       <soap:operation 
soapAction="http://microsoft.com/webservices/OfficeServer/Search/SearchWebService/DefaultInst
allationIndexLocation" style="document" />
       <wsdl:input>
         <soap:body use="literal" />
       </wsdl:input>
       <wsdl:output>
         <soap:body use="literal" />
       </wsdl:output>
     </wsdl:operation>
     <wsdl:operation name="SystemDrive">
       <soap:operation 
soapAction="http://microsoft.com/webservices/OfficeServer/Search/SearchWebService/SystemDrive
" style="document" />
       <wsdl:input>
         <soap:body use="literal" />
       </wsdl:input>
       <wsdl:output>
         <soap:body use="literal" />
       </wsdl:output>
     </wsdl:operation>
     <wsdl:operation name="IPAddress">
       <soap:operation 
soapAction="http://microsoft.com/webservices/OfficeServer/Search/SearchWebService/IPAddress" 
style="document" />
      <wsdl:input>
         <soap:body use="literal" />
       </wsdl:input>
       <wsdl:output>
         <soap:body use="literal" />
       </wsdl:output>
     </wsdl:operation>
     <wsdl:operation name="ConfigurePropagationShare">
       <soap:operation 
soapAction="http://microsoft.com/webservices/OfficeServer/Search/SearchWebService/ConfigurePr
opagationShare" style="document" />
       <wsdl:input>
         <soap:body use="literal" />
       </wsdl:input>
       <wsdl:output>
         <soap:body use="literal" />
       </wsdl:output>
     </wsdl:operation>
     <wsdl:operation name="IsPropagationShareConfigured">
       <soap:operation 
soapAction="http://microsoft.com/webservices/OfficeServer/Search/SearchWebService/IsPropagati
onShareConfigured" style="document" />
       <wsdl:input>
         <soap:body use="literal" />
       </wsdl:input>
       <wsdl:output>
         <soap:body use="literal" />
```
*Copyright © 2012 Microsoft Corporation.* 

*Release: October 8, 2012* 

```
 </wsdl:output>
     </wsdl:operation>
   </wsdl:binding>
   <wsdl:binding name="SearchWebServiceSoap12" type="tns:SearchWebServiceSoap">
     <soap12:binding transport="http://schemas.xmlsoap.org/soap/http" />
     <wsdl:operation name="ValidatePath">
       <soap12:operation 
soapAction="http://microsoft.com/webservices/OfficeServer/Search/SearchWebService/ValidatePat
h" style="document" />
       <wsdl:input>
         <soap12:body use="literal" />
       </wsdl:input>
       <wsdl:output>
         <soap12:body use="literal" />
       </wsdl:output>
     </wsdl:operation>
     <wsdl:operation name="DefaultInstallationIndexLocation">
       <soap12:operation 
soapAction="http://microsoft.com/webservices/OfficeServer/Search/SearchWebService/DefaultInst
allationIndexLocation" style="document" />
       <wsdl:input>
         <soap12:body use="literal" />
       </wsdl:input>
       <wsdl:output>
         <soap12:body use="literal" />
       </wsdl:output>
     </wsdl:operation>
     <wsdl:operation name="SystemDrive">
       <soap12:operation 
soapAction="http://microsoft.com/webservices/OfficeServer/Search/SearchWebService/SystemDrive
" style="document" />
       <wsdl:input>
         <soap12:body use="literal" />
       </wsdl:input>
       <wsdl:output>
         <soap12:body use="literal" />
       </wsdl:output>
     </wsdl:operation>
     <wsdl:operation name="IPAddress">
       <soap12:operation 
soapAction="http://microsoft.com/webservices/OfficeServer/Search/SearchWebService/IPAddress" 
style="document" />
       <wsdl:input>
         <soap12:body use="literal" />
       </wsdl:input>
       <wsdl:output>
         <soap12:body use="literal" />
       </wsdl:output>
     </wsdl:operation>
     <wsdl:operation name="ConfigurePropagationShare">
       <soap12:operation 
soapAction="http://microsoft.com/webservices/OfficeServer/Search/SearchWebService/ConfigurePr
opagationShare" style="document" />
       <wsdl:input>
         <soap12:body use="literal" />
       </wsdl:input>
       <wsdl:output>
         <soap12:body use="literal" />
       </wsdl:output>
     </wsdl:operation>
```
*Copyright © 2012 Microsoft Corporation.* 

*Release: October 8, 2012* 

```
 <wsdl:operation name="IsPropagationShareConfigured">
      <soap12:operation 
soapAction="http://microsoft.com/webservices/OfficeServer/Search/SearchWebService/IsPropagati
onShareConfigured" style="document" />
      <wsdl:input>
        <soap12:body use="literal" />
      </wsdl:input>
      <wsdl:output>
        <soap12:body use="literal" />
      </wsdl:output>
    </wsdl:operation>
  </wsdl:binding>
</wsdl:definitions>
```
*Copyright © 2012 Microsoft Corporation.* 

# <span id="page-33-0"></span>**7 Appendix B: Product Behavior**

<span id="page-33-1"></span>The information in this specification is applicable to the following Microsoft products or supplemental software. References to product versions include released service packs:

■ Microsoft® Office SharePoint® Server 2007

Exceptions, if any, are noted below. If a service pack or Quick Fix Engineering (QFE) number appears with the product version, behavior changed in that service pack or QFE. The new behavior also applies to subsequent service packs of the product unless otherwise specified. If a product edition appears with the product version, behavior is different in that product edition.

Unless otherwise specified, any statement of optional behavior in this specification that is prescribed using the terms SHOULD or SHOULD NOT implies product behavior in accordance with the SHOULD or SHOULD NOT prescription. Unless otherwise specified, the term MAY implies that the product does not follow the prescription.

*[MS-GLOADWS] — v20121003 Global Admin Web Service Protocol Specification* 

*Copyright © 2012 Microsoft Corporation.* 

# <span id="page-34-0"></span>**8 Change Tracking**

<span id="page-34-1"></span>No table of changes is available. The document is either new or has had no changes since its last release.

*[MS-GLOADWS] — v20121003 Global Admin Web Service Protocol Specification* 

*Copyright © 2012 Microsoft Corporation.* 

# <span id="page-35-0"></span>**9 Index**

#### **A**

Abstract data model [server](#page-10-8) 11 [Applicability](#page-7-6) 8 [Attribute groups](#page-9-9) 10 [Attributes](#page-9-10) 10

#### **C**

[Capability negotiation](#page-7-7) 8 [Change tracking](#page-34-1) 35 [Complex types](#page-9-11) 10 [ConfigurePropagationShare method](#page-10-9) 11 [ConfigurePropagationShare element](#page-12-4) 13 [ConfigurePropagationShareResponse element](#page-12-5) 13 [ConfigurePropagationShareSoapIn message](#page-11-3) 12 [ConfigurePropagationShareSoapOut message](#page-11-4) 12 [example](#page-24-1) 25

#### **D**

Data model - abstract [server](#page-10-8) 11 [DefaultInstallationIndexLocation method](#page-12-6) 13 [DefaultInstallationIndexLocation element](#page-13-6) 14 [DefaultInstallationIndexLocationResponse](#page-13-7)  [element](#page-13-7) 14 [DefaultInstallationIndexLocationSoapIn message](#page-13-8) 14 [DefaultInstallationIndexLocationSoapOut](#page-13-9)  [message](#page-13-9) 14

#### **E**

Events local - [server](#page-21-3) 22 [timer -](#page-21-4) server 22 Examples [ConfigurePropagationShare method](#page-24-1) 25 [SystemDrive method](#page-22-3) 23 [ValidatePath method](#page-22-4) 23 [response for invalid path](#page-23-2) 24 [response for valid path](#page-23-3) 24 [Exception types](#page-9-12) 10 [ArgumentException](#page-9-8) 10

#### **F**

Fields - [vendor-extensible](#page-7-8) 8 [Full WSDL](#page-27-1) 28

#### **G**

[Glossary](#page-5-4) 6 [Groups](#page-9-13) 10

#### **I**

Implementer - [security considerations](#page-26-3) 27 [Index of security parameters](#page-26-4) 27 [Informative references](#page-6-3) 7 **Initialization** [server](#page-10-10) 11 [Introduction](#page-5-5) 6 [IPAddress method](#page-14-3) 15 [IPAddress element](#page-15-5) 16 [IPAddressResponse element](#page-15-6) 16 [IPAddressSoapIn message](#page-14-4) 15 [IPAddressSoapOut message](#page-15-7) 16 [IsPropagationShareConfigured method](#page-15-8) 16 [IsPropagationShareConfigured element](#page-16-5) 17 [IsPropagationShareConfiguredResponse element](#page-17-2) 18 [IsPropagationShareConfiguredSoapIn message](#page-16-6) 17 [IsPropagationShareConfiguredSoapOut message](#page-16-7) 17

# **L**

Local events [server](#page-21-3) 22

#### **M**

Message processing [server](#page-10-7)<sub>11</sub> Messages [attribute groups](#page-9-9) 10 [attributes](#page-9-10) 10 [complex types](#page-9-11) 10 [elements](#page-9-14) 10 [enumerated](#page-8-7) 9 [exception types](#page-9-12) 10 [groups](#page-9-13) 10 [namespaces](#page-8-8) 9 [simple types](#page-9-15) 10 [syntax](#page-8-6) 9 [transport](#page-8-5) 9

## **N**

[Namespaces](#page-8-8) 9 [Normative references](#page-6-4) 7

#### **O**

**Operations** [ConfigurePropagationShare](#page-10-9) 11 [DefaultInstallationIndexLocation](#page-12-6) 13 [IPAddress](#page-14-3) 15 [IsPropagationShareConfigured](#page-15-8) 16 [SystemDrive](#page-17-3) 18 [ValidatePath](#page-19-1)<sub>20</sub> [Overview \(synopsis\)](#page-6-5) 7

#### **P**

*[MS-GLOADWS] — v20121003 Global Admin Web Service Protocol Specification* 

*Copyright © 2012 Microsoft Corporation.* 

*Release: October 8, 2012* 

Parameters - [security index](#page-26-4) 27 [Preconditions](#page-7-9) 8 [Prerequisites](#page-7-9) 8 [Product behavior](#page-33-1) 34

#### **R**

[References](#page-5-6) 6 [informative](#page-6-3) 7 [normative](#page-6-4) 7 [Relationship to other protocols](#page-7-10) 8

### **S**

Security [implementer considerations](#page-26-3) 27 [parameter index](#page-26-4) 27 Sequencing rules [server](#page-10-7) 11 Server [abstract data model](#page-10-8) 11 [ConfigurePropagationShare operation](#page-10-9) 11 [DefaultInstallationIndexLocation operation](#page-12-6) 13 [initialization](#page-10-10) 11 [IPAddress operation](#page-14-3) 15 [IsPropagationShareConfigured operation](#page-15-8) 16 [local events](#page-21-3) 22 [message processing](#page-10-7) 11 [overview](#page-10-11) 11 [sequencing rules](#page-10-7) 11 [SystemDrive operation](#page-17-3) 18 [timer events](#page-21-4) 22 [timers](#page-10-12) 11 [ValidatePath operation](#page-19-1) 20 [Simple types](#page-9-15) 10 [Standards assignments](#page-7-11) 8 Syntax [messages -](#page-8-6) overview 9 [SystemDrive method](#page-17-3) 18 [example](#page-22-3) 23 [SystemDrive element](#page-18-6) 19 [SystemDriveResponse element](#page-18-7) 19 [SystemDriveSoapIn message](#page-18-8) 19 [SystemDriveSoapOut message](#page-18-9) 19

# **T**

Timer events [server](#page-21-4) 22 Timers [server](#page-10-12) 11 [Tracking changes](#page-34-1) 35 [Transport](#page-8-5) 9 Types [complex](#page-9-11) 10 [simple](#page-9-15) 10

#### **V**

ValidatePath method [example](#page-22-4) 23 [ValidatePath element](#page-20-5) 21

*[MS-GLOADWS] — v20121003 Global Admin Web Service Protocol Specification* 

*Copyright © 2012 Microsoft Corporation.* 

*Release: October 8, 2012* 

[ValidatePathResponse element](#page-21-5) 22 [ValidatePathSoapOut message](#page-20-6) 21 [Vendor-extensible fields](#page-7-8) 8 [Versioning](#page-7-7) 8

#### **W**

[WSDL](#page-27-1) 28